## PERSON OF INTEREST INVESTIGATIONS

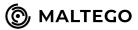

## **USING OSINT AND MALTEGO**

**Workflow Example:** Map out the digital footprint of your target by following the steps below. Use the final results as starting points for further investigation.

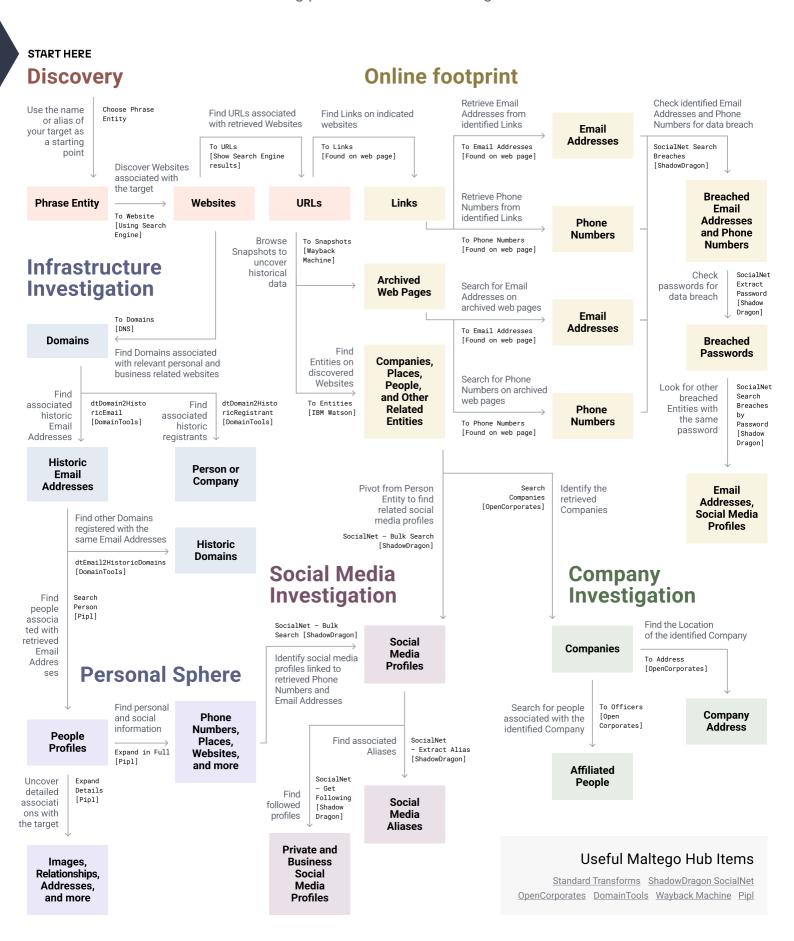